صورة Photo

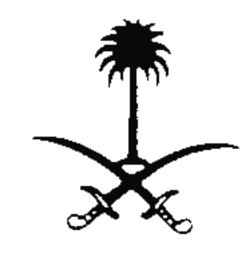

## القنصلية العامة للمملكة العربية السعودية SUUDİ ARABİSTAN KRALLIĞI KONSOLOSLUĞU

| Adı Soyad :                                             |                                        |                                       |                                       |                                       | الاسم الكامل:                                                                          |  |
|---------------------------------------------------------|----------------------------------------|---------------------------------------|---------------------------------------|---------------------------------------|----------------------------------------------------------------------------------------|--|
| Anne Adı:                                               |                                        |                                       |                                       |                                       | إسم الأم:                                                                              |  |
| Doğum Tarihi :                                          |                                        | تاريخ الولا <b>د</b> ة:               | Doğum Yeri:                           | · · · · · · · · · · · · · · · · · · · | محل الولادة:                                                                           |  |
| Önçeki Uyruğu:                                          | <u> </u>                               | الجنسية السابقة:                      | Şimdiki Uyruğu:                       |                                       | الجنسية الحالية:                                                                       |  |
| نثى Cinsiyeti : Bayan                                   | ر Erkek                                | الجنس: ذكَّ                           | Medeni Hali :                         | · · · · · · · · · · · · · · · · · · · | الحالة الإجتماعية:                                                                     |  |
| Mezhebi :                                               |                                        | المندهب:                              | Dini :                                | <u> </u>                              | الديانة:                                                                               |  |
| Mezun olduğu yer:                                       | مصدره:                                 | Tahsil Durumu :                       | هل العلمي:                            | المؤ<br>Mesle <u>ā</u> i              | المهند:                                                                                |  |
| Ev Adresi ve Telefon No.                                |                                        | <del> ·</del> .                       |                                       |                                       |                                                                                        |  |
|                                                         |                                        | · · · · · · · · · · · · · · · · · · · |                                       |                                       |                                                                                        |  |
| İş yeri Adresi ve Telefon I                             | No.:                                   |                                       | · · · · · · · · · · · · · · · · · · · | لفون:                                 | عنوان الشركة (المؤسسة) ورقم التا                                                       |  |
|                                                         |                                        |                                       |                                       |                                       |                                                                                        |  |
| Yolculuk Nedeni Íş                                      | مرور<br>Transit                        | زیارة<br>Ziyaret                      | للأقامة عمىرة<br>Umre Ikamet          | حــج<br>Hac                           | دبلوماسية<br>الغاية من السفر: Diplomatik                                               |  |
| Verildiği yer:                                          | محل الإصدار:                           | 3.7                                   | تاريخ الإصدار:                        |                                       | رقم الجواز:                                                                            |  |
| Pasaportun Bitiş Tarihi :                               |                                        | Veriliş Tarihi:                       |                                       | Pasaport No.                          | تاريخ انتهاء صلاحية الجواز:                                                            |  |
|                                                         | مدة الإقامة بالمملكة:                  |                                       | تاريخ الوصول:                         | ·                                     | تاريخ المغادرة:                                                                        |  |
| S. Arabis tan da kalacağı                               |                                        | Veriş Tarihi                          |                                       | Çıkış Tar                             | ihi                                                                                    |  |
| تاریخ:<br>Ödeme Şekli ( ) Beda                          | ( ) ایصال رقم:<br>-) Nakid ( ) ava     | تاریخ:<br>) çek No.                   | ) بشیك رقم:<br><i>)</i>               | ) نقدا (<br>) Fiş No:                 | طريقة الدفع: ( ) مجاملة (<br>Tarih                                                     |  |
| Yakınlık Derecesi                                       | صلته:                                  |                                       | Beraberindeki                         | · · · · · · · · · · · · · · · · · · · | اسم المحرم:                                                                            |  |
| Suudi Arabistanda gideo                                 | cegi yer                               | جهة الوصول بالملكة:                   | Yolculuk yapacağı                     | Sirketin adı                          | اسم الشركة الناقلة:                                                                    |  |
| Pasaportta kayıtlı Aile e                               |                                        |                                       | , , , , , ,                           |                                       | بيضاحات تخص أفراد العائلة (الم                                                         |  |
| · · · · · · · · · · · · · · · · · · ·                   |                                        | _اريخ الميكاد                         | الجنـــس تــاريــ                     |                                       | الاسم بـالكـامل                                                                        |  |
| Akrabalık De                                            | recesi                                 | Doğum Tarihi                          | i Cinsiyeti                           | 1                                     | Adı ve Soyadı                                                                          |  |
|                                                         | ···                                    |                                       |                                       | <u> </u>                              |                                                                                        |  |
|                                                         | ·                                      |                                       |                                       |                                       |                                                                                        |  |
| <del></del>                                             |                                        | · · · · · · · · · · · · · · · · · · · | <del> </del>                          |                                       | ······································                                                 |  |
| S. Arabistan daki Şirket                                | t veya şahsın isin                     | ve Adresi                             | •                                     | ب<br>ص وعنوانه بالمملكة               | اسم وعنوان الشركة أو اسم الشخه                                                         |  |
| Yukarıda yazılı tüm bilgil                              | lerin geroek olduğu                    | nn bildinin Cuudi A                   |                                       |                                       |                                                                                        |  |
| Yukarıda yazılı tüm bilgil<br>ikamet ettiğim sürece kan |                                        |                                       |                                       |                                       | أنا الموقع أدناه أقر بأن كل المعلومات الني<br>وسأكون ملتزما بقوانين المملكة اثناء فترة |  |
|                                                         |                                        | J                                     |                                       | •                                     |                                                                                        |  |
| Tarih:                                                  | :İmza التاريخ                          |                                       | :İsim التوقيع                         |                                       | الأسم:                                                                                 |  |
| For official use only:                                  |                                        |                                       |                                       |                                       | - 1474 - 11 11 NI                                                                      |  |
| Date:                                                   | ······································ |                                       |                                       | · ລັດ ວໍ່ຖື                           | للاستعمال الرسمي فقط:<br>رقم الامر المعتمد عليه في اعطاء ال                            |  |
| Visit / Work for:                                       | 710                                    |                                       |                                       | <u></u>                               | رقم الأمر المعتمد عليه في اعظاء ال<br>لزيارة – العمل لدى:                              |  |
| Date:                                                   |                                        | sa No.:                               |                                       | · · · · · · · · · · · · · · · · · · · | ترياره - انعمل بدي.<br>أشر له برقم:                                                    |  |
|                                                         |                                        |                                       |                                       | · · · · · · · · · · · · · · · · · ·   | اسر له بوصه.                                                                           |  |
|                                                         | حصا                                    | Type: الملغ الم                       |                                       | Duratic نوعها:                        | on: 1 - 1 -                                                                            |  |
| القنصل العام                                            | حصل<br>                                | Type: المبلغ الم                      | <u></u>                               | Duratic نوعها:                        | مدتها: on: مدقق البيانات                                                               |  |

## TİCARİ VİZELER İÇİN İSTENEN BELGELER

- 1) Suudi Arabistandaki şirketten:
  - a) Davetiyenin aslı (suudi arabistandaki ticaret odasından tastikli) .
  - b) Davetiyeyi gönderen firmanın ticari sicil formunun fotokopisi veya faksı.
- 2) Türkiyedeki şirketten:
  - a) Vize formu tam eksiksiz doldurulacak ( gideceği şehir ve ulaşım vasıtası belirtilecek ) .
  - b) Antetli kağıda vize talep dilekçesi (Ticaret Odasından tasdikli olacak).
  - c) Faaliyet belgesi (alındığı tarihten itibaren 6 ay gecerli).
  - d) İmza sirküleri fotokopisi (noterden onaylandığı tarihten itibaren 1 yıl gecerlidir).
- e) Ticari sicil gazetesi fotokopisi.
- f) Kimlik fotokopisi.
- g) 2 adet resim. (Resimin bir tanesi forma yapıştırılacak bir taneside pasaportun ilk sayfasına zımbalanacak).
- h) Yabancı uyruklulardan İkamet tezkeresi (aslı + fotokopisi) ayrıca pasaport fotokopisi eklenecek.

NOT : Davetiyenin faksı kesinlikle kabul edilmeyecektir . Davetiye gönderildiği tarihten itibaren en fazla 2 hafta geçerlidir